# **SAMSUNG**

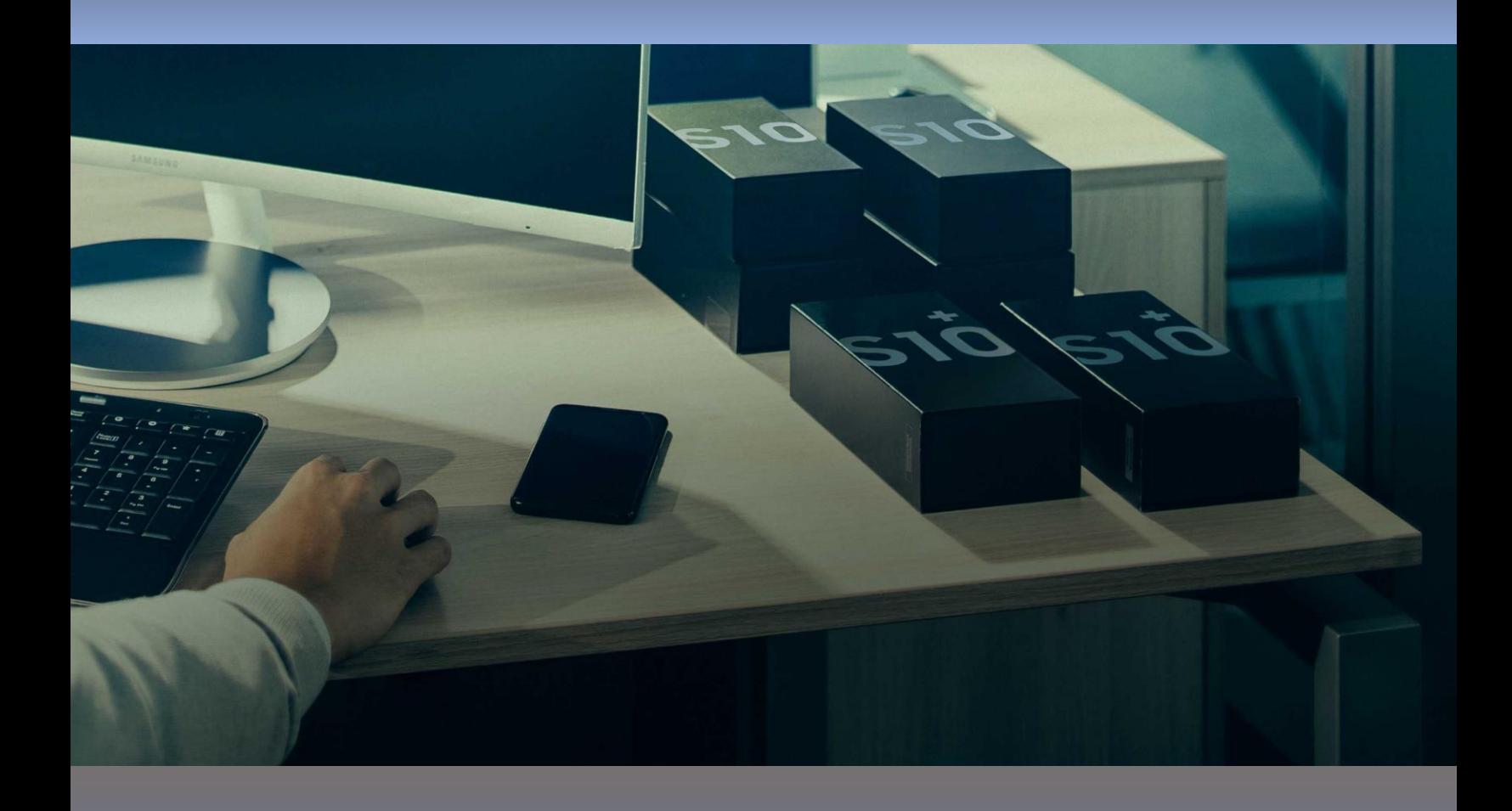

© 2020 Samsung Electronics Co. Ltd. **Mobile Security in Government Configuration Guide Version 1.0 August 2020**

## **Automated MDM Enrollment Configuration Guide**

#### **Overview**

This document provides you with a baseline set of MDM policies, guidelines and configurations for government devices that could be used at above OFFICIAL. The following is an example using a Samsung Galaxy S8 running Knox 3.0 and using the latest VMWare AirWatch EMM version.

### **12 Principles for Securing Devices**

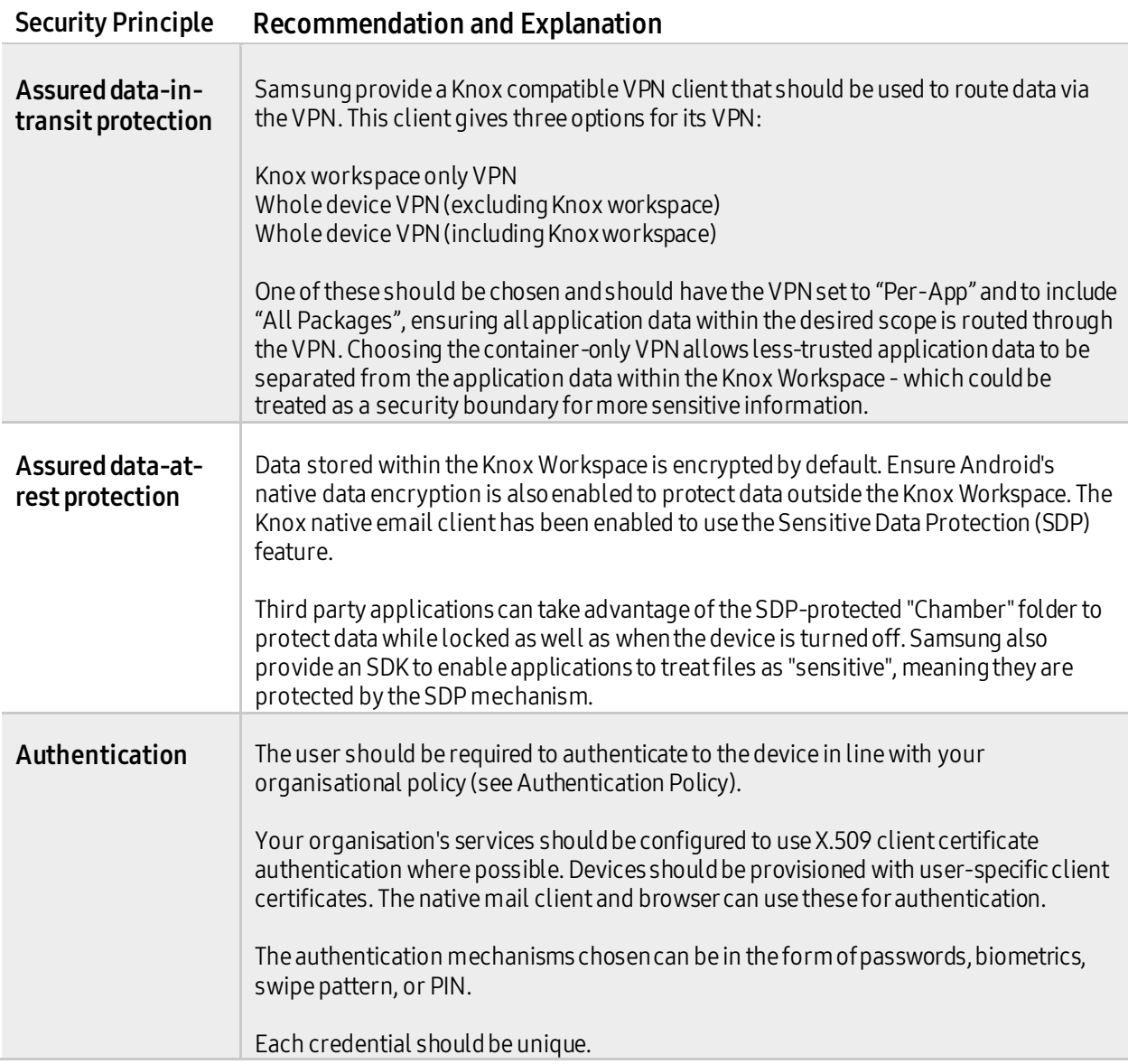

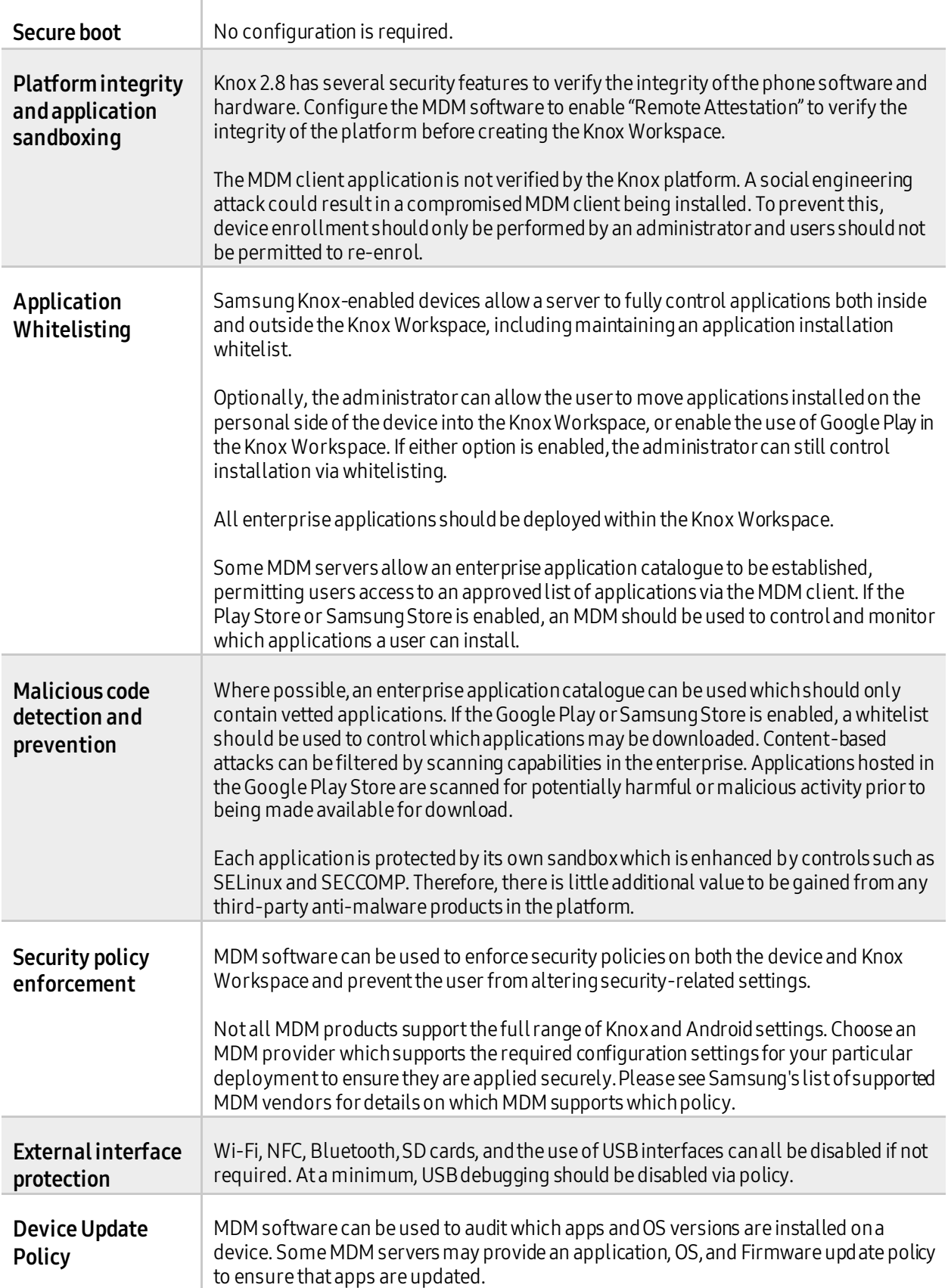

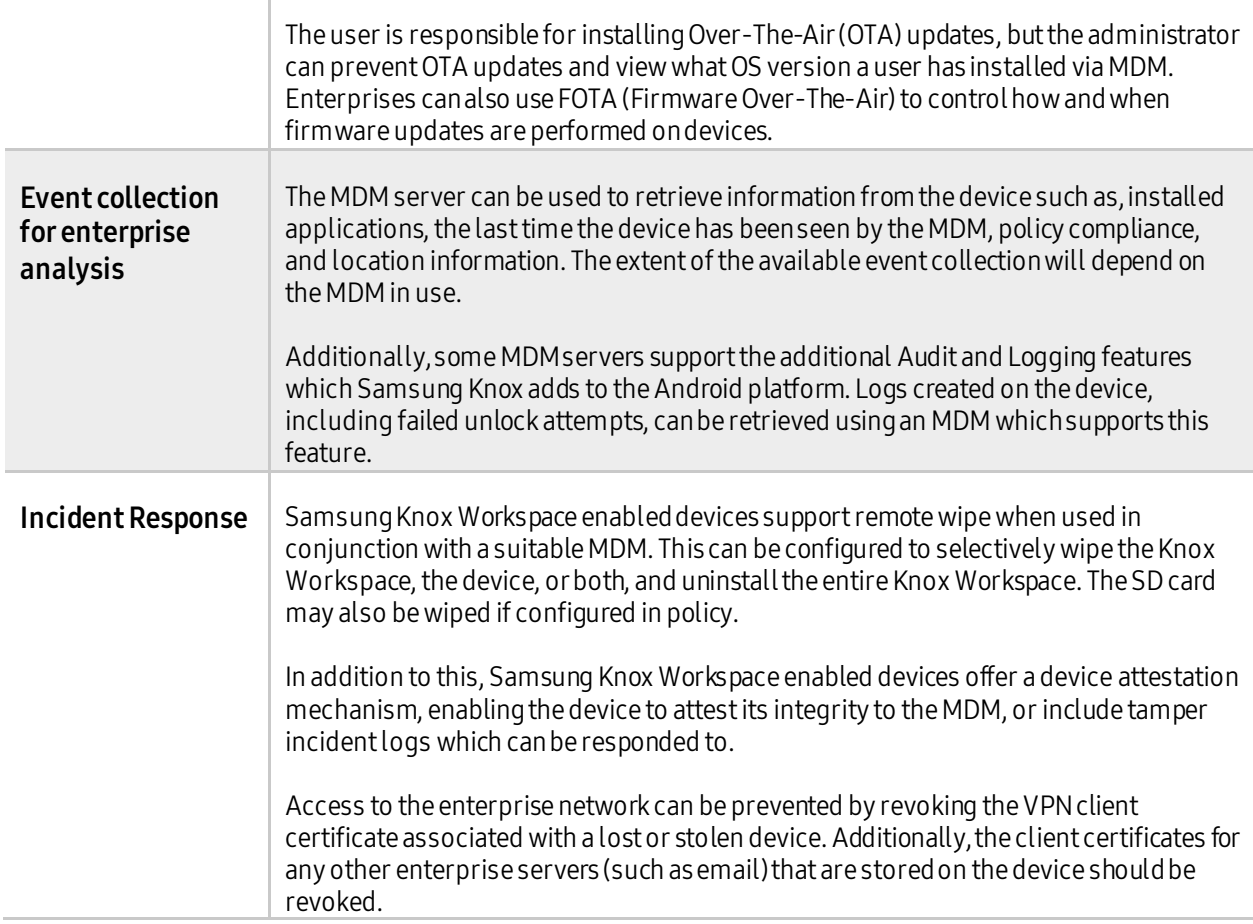

#### **Recommended Policies and Settings**

#### **Automatic Provisioning**

Automated provisioning of a Samsung device can only be achieved using Knox Mobile Enrollment (KME). This service is designed to assist in the deployment of devices and is able to provision devices in bulk.

Knox Mobile Enrollment also performs an Attestation check of a device prior to enrollment, to ensure the device has not been compromised. If integrity cannot be assured, the mobile enrollment process will and the user will be exited to the home screen.

#### **Knox Workspace Policies**

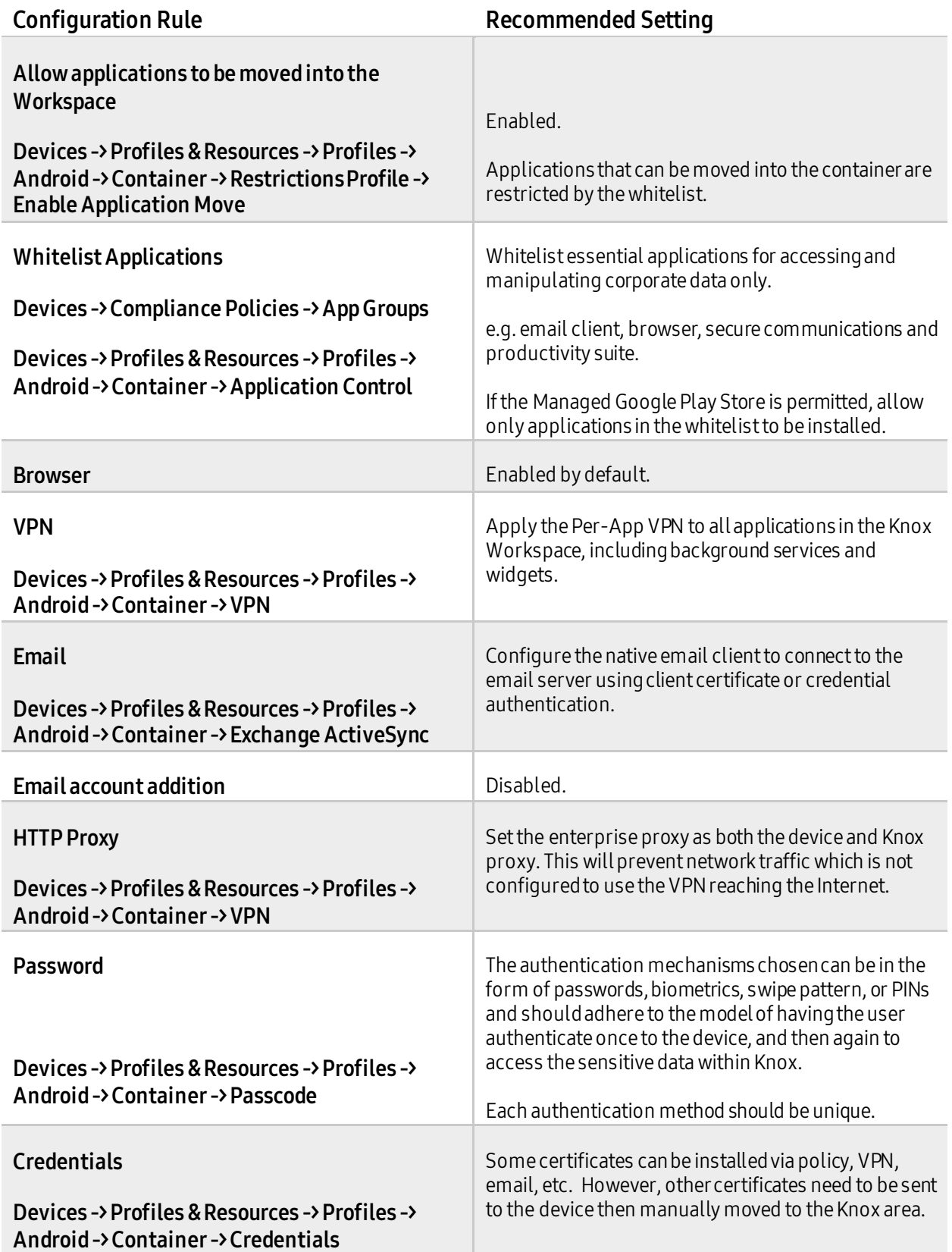

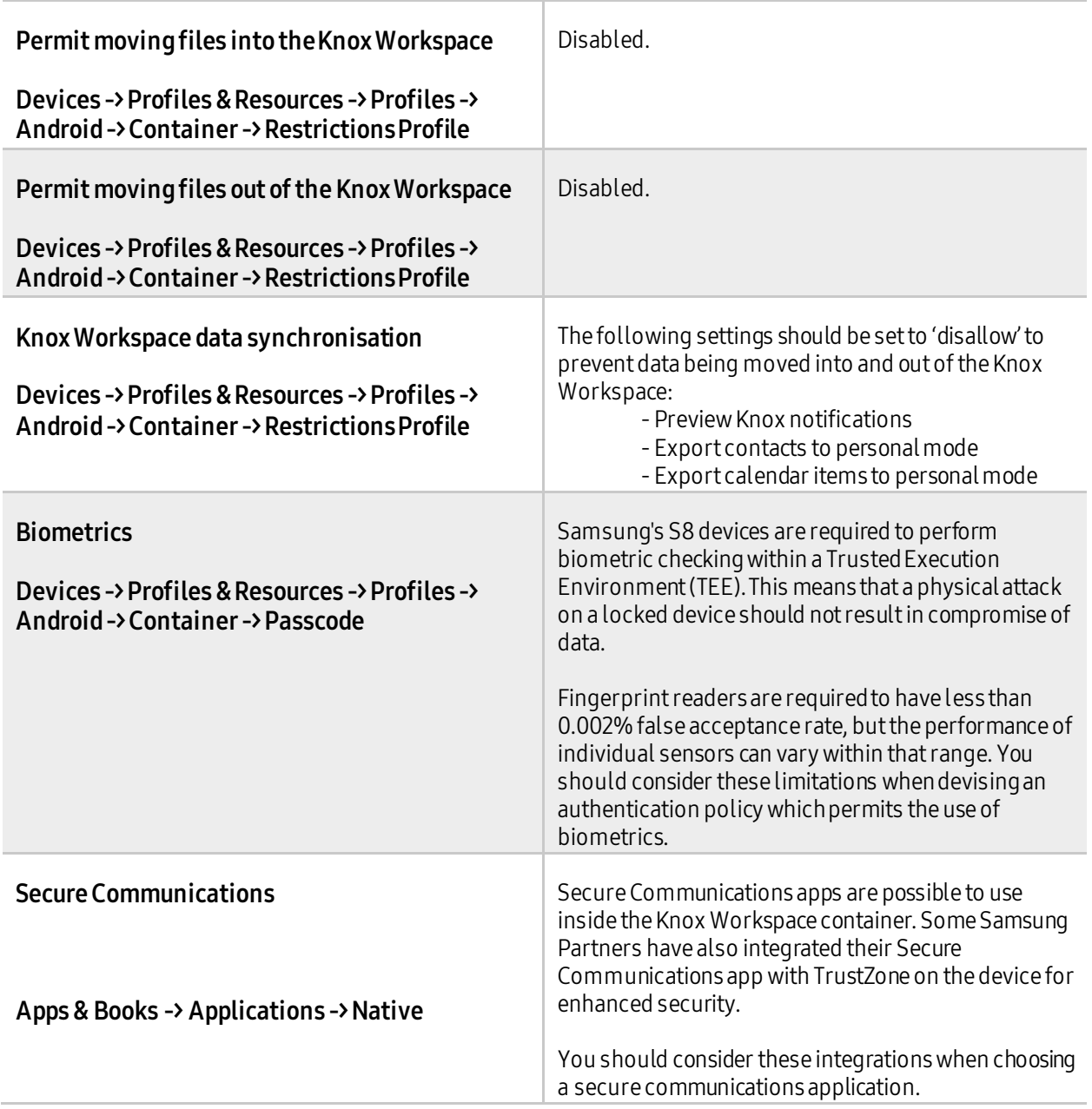

#### **Knox Enabled Device Policies (Device Side)**

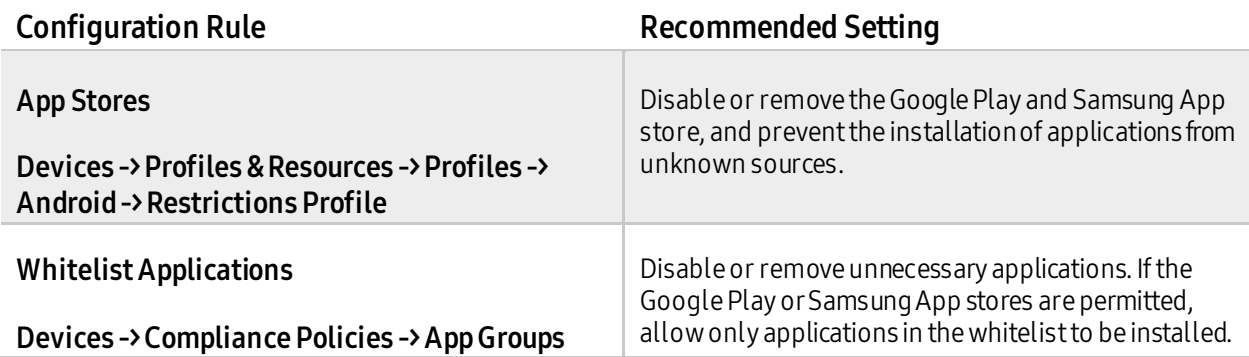

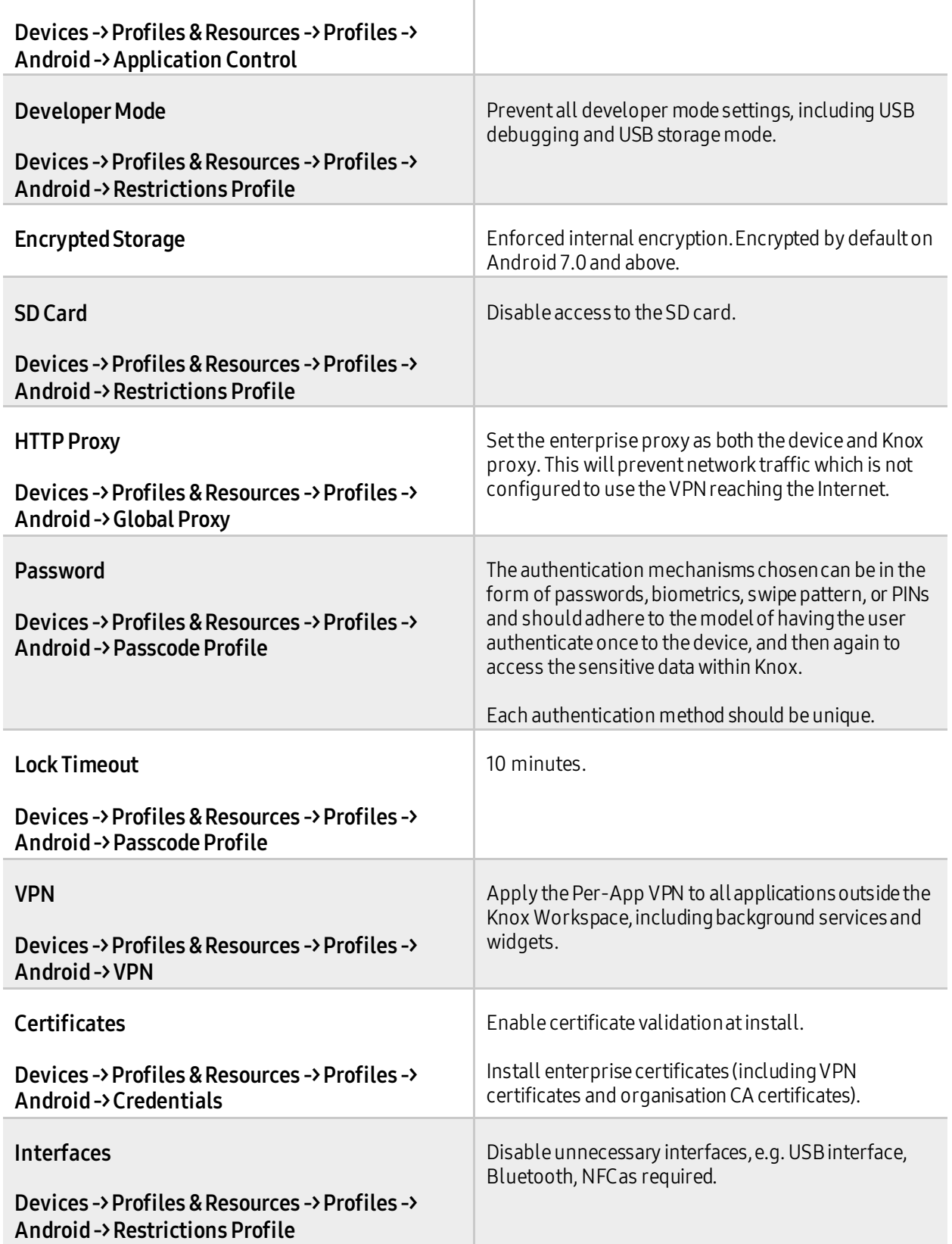

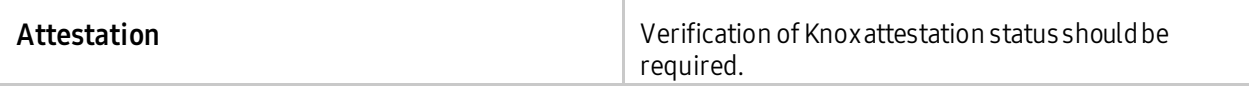

T